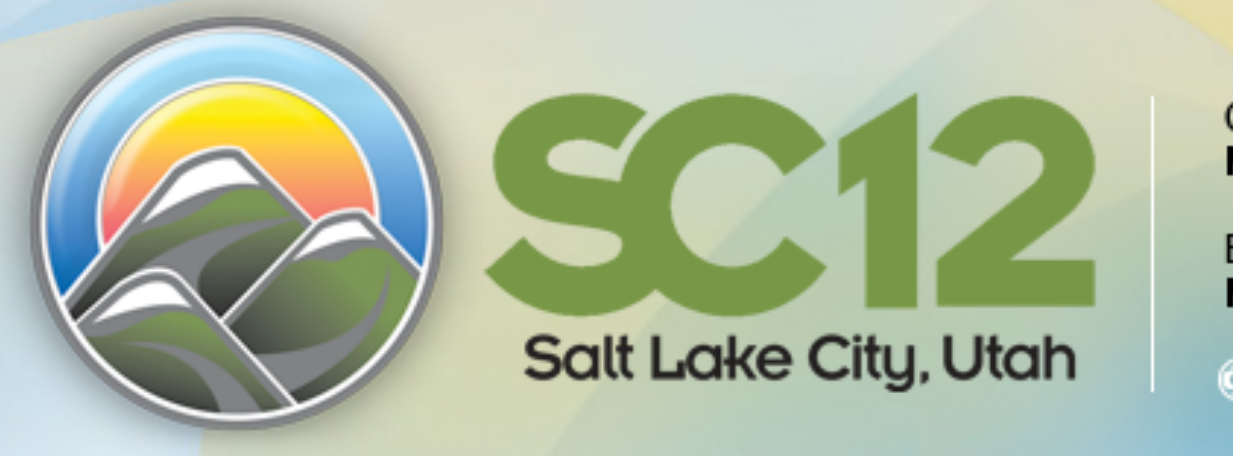

Conference Dates: **November 10-16, 2012** 

**Exhibition Dates:** November 12-15, 2012

 $\bigoplus^{\mathsf{IEEE}}$ computer society

# **Infrastructure Clouds for Science and Education: Infrastructure Cloud Offerings**

#### **Pierre Riteau**  University of Chicago

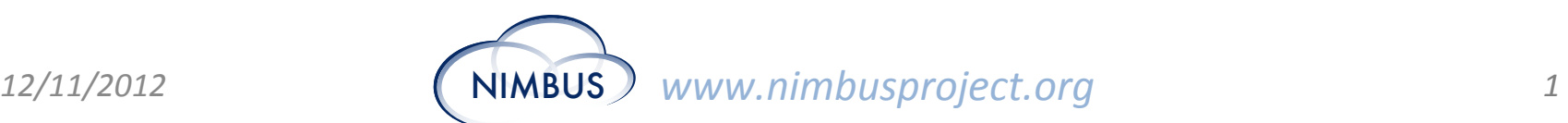

### **IaaS Clouds**

- Multitude of IaaS providers available
- Most are following the same model
	- On-demand access
	- Pay as you go
- What makes them different?
- Why choose one rather than the other?

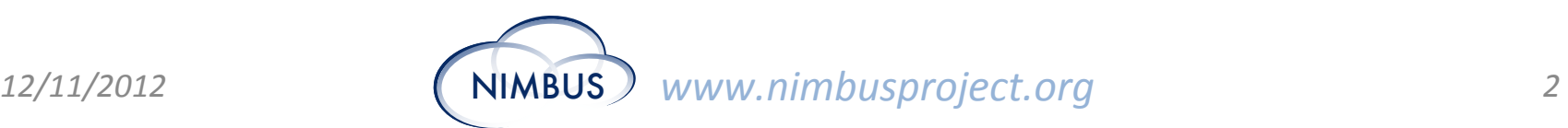

# **Comparison of laaS Clouds**

- Compute Resources
- Virtualization Technology
- Storage
- Network
- Geographic Distribution
- Pricing

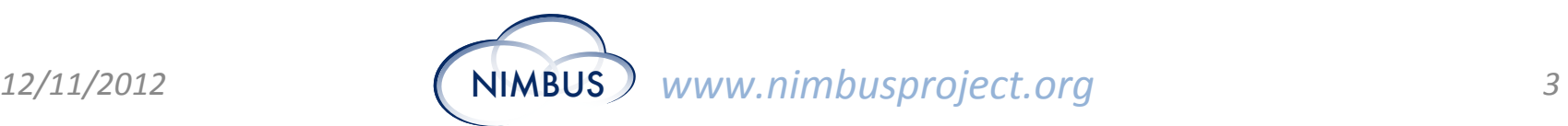

#### **COMMERCIAL CLOUDS**

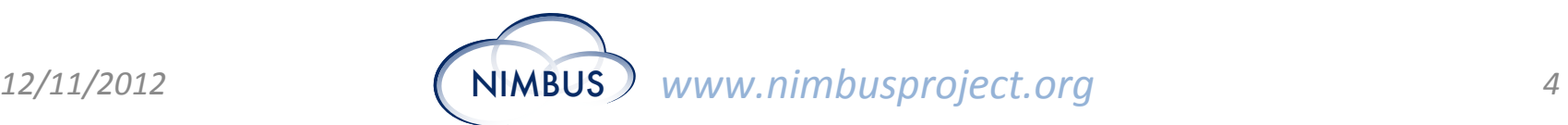

## **Commercial Providers**

- Amazon EC2
- Google Compute Engine
- Rackspace Cloud
- Windows Azure
- ... and many others

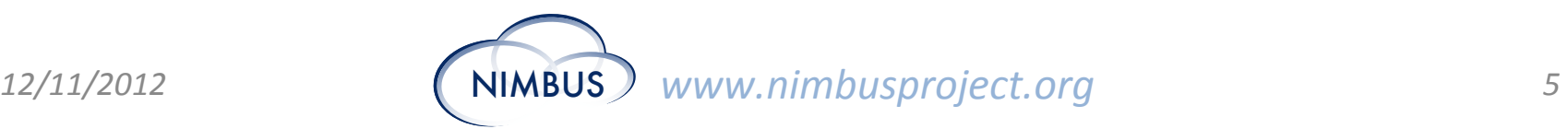

# **Amazon EC2**

- Leader of the IaaS clouds
- Launched in August 2006

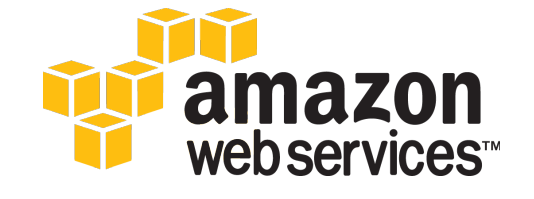

- Part of Amazon Web Services
- Started with:
	- A single instance type
	- No static IPs
	- No availability zones
- A lot of evolution in six years

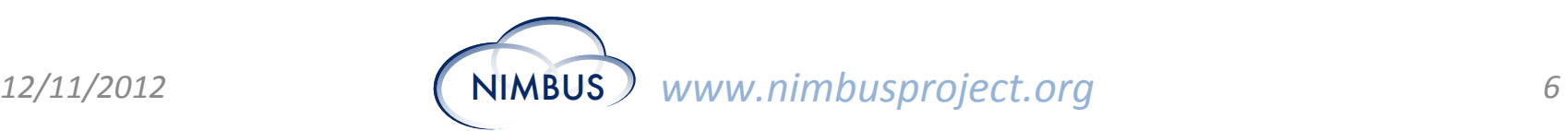

#### **Amazon EC2: Compute Resources**

- Eight families of instance types:
	- First generation standard instances
	- Second generation standard instances
	- Micro instances (cheapest at \$0.02 per hour)
	- High-memory instances (up to 68.4 GB)
	- High-CPU instances (high CPU to memory ratio)
	- Cluster compute instances (for HPC, in TOP500)
	- Cluster GPU instances (with NVIDIA Tesla GPUs)
	- High I/O instances (backed by SSDs)
- CPU power measured in EC2 Compute Unit

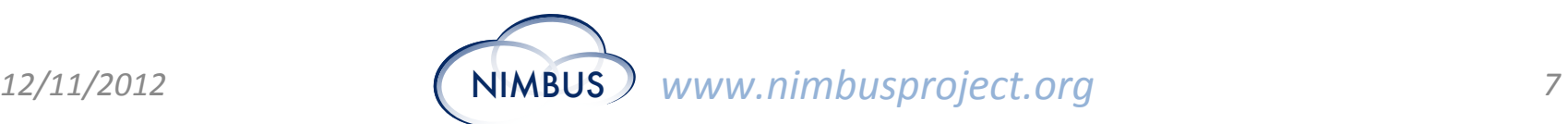

# **Amazon EC2: Virtualization**

- Xen hypervisor (mainly **paravirtualization**)
- Hardware-assisted virtualization (HVM) for:
	- Cluster Compute Instances
	- High I/O instances
	- Second generation (m3) instances
	- Windows instances
- Operating systems (non-exhaustive):
	- Linux
	- OpenSolaris / Solaris Express Community Edition
	- Windows Server 2003 / 2008
	- FreeBSD
	- NetBSD

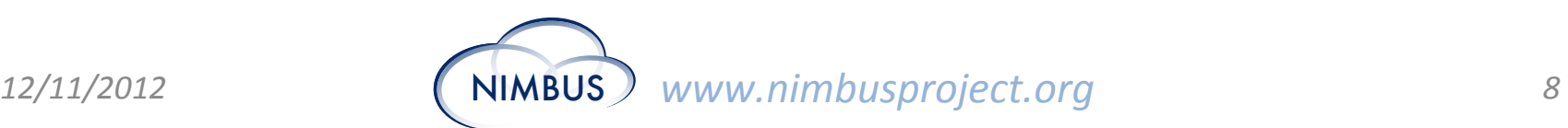

# **Amazon EC2: Storage**

- Ephemeral: instance storage
	- From 160GB to 3370GB on local disks
	- 2 SSD-based volumes on High I/O instances
- Persistent: Elastic Block Store (EBS)
	- From 1GB to 1TB
	- Boot volumes
	- Replication in same availability zone
	- Snapshots to S3
- AWS Import/Export
	- Move large data in/out of AWS by shipping HDDs

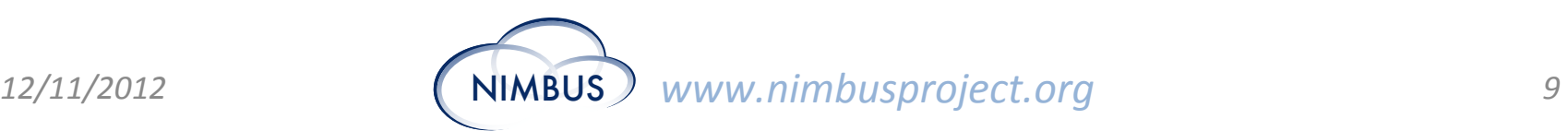

# **Amazon EC2: Network**

- Routed network (L3) between instances
- Attach Elastic IPs to instances
- For Cluster Compute Instances:
	- 10Gb Ethernet
	- Placement groups for low latency
- Amazon Virtual Private Cloud
	- Private network on Amazon's infrastructure – Connect to your own network with VPN
- AWS Direct Connect (for large volume users)
	- Direct connection with Amazon's infrastructure
	- Reduced network data charges

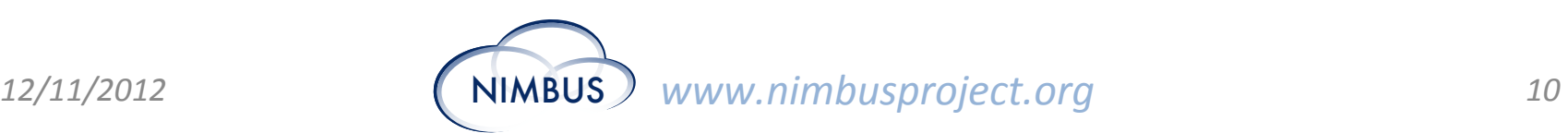

#### **Amazon EC2: Geographic Distribution**

- North America
	- North Virginia
	- Oregon
	- Northern California
- Europe (Ireland)
- Asia Pacific
	- Singapore
	- Tokyo
	- Sydney (**NEW TODAY!**)
- South America (Sao Paulo)

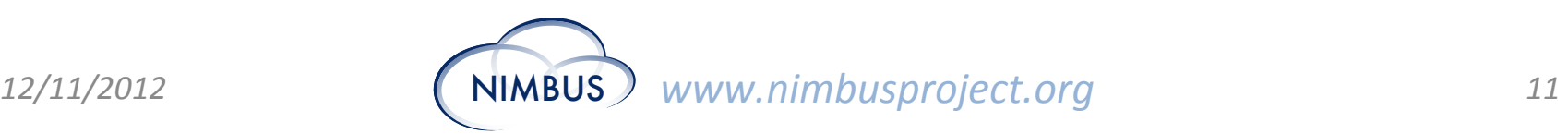

# **Amazon EC2: Pricing**

- Compute per-instance hour – Partial hours are fully billed
- EBS volume & requests
- Data-in free of charge
- Charged for:
	- Data between availability zones
	- Data between EC2 regions
	- Data out

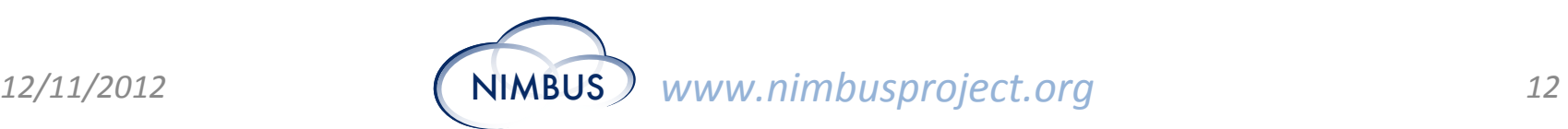

# **Amazon EC2: More Pricing**

- Reserved instances
	- 1 or 3 years commitment
	- Up to 71% saving over on-demand prices
	- Marketplace to sell remainder of reserved instances
- Spot instances
	- Variable price over time
	- Can shutdown instances at any time

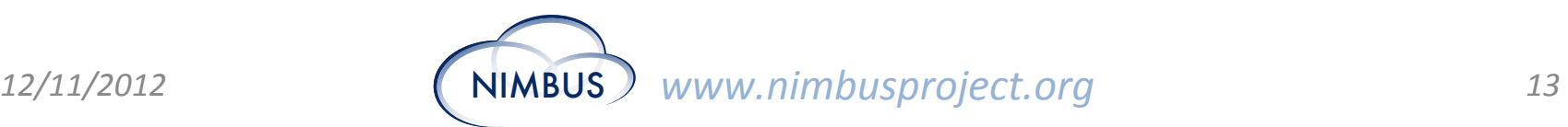

# **Google Compute Engine (GCE)**

- Announced at Google I/O in June 2012
- Currently in limited preview
- Runs on Google's infrastructure next to Search, Gmail, Ads…
- Integrates with other Google services
- Targets large compute jobs rather than web applications

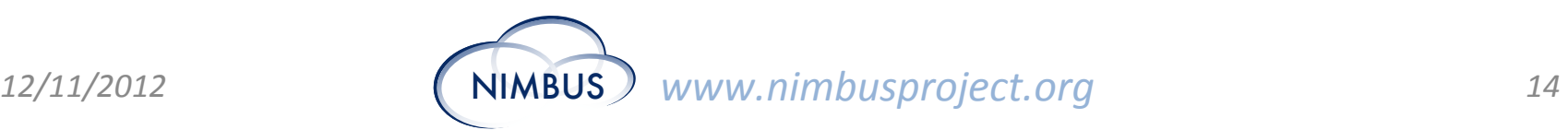

### **GCE: Compute Resources**

- Designed for high-performance clusters
- From 1 to 8 CPUs per instance
- Compute power
	- Measured in GCEUs
	- One unit at least as powerful as one ECU
	- Advertises 50% more compute power/\$ than other leading clouds

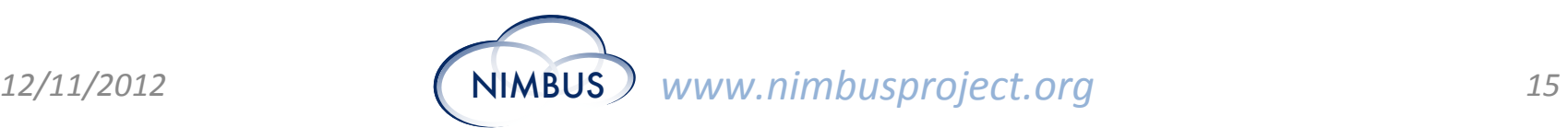

# **GCE: Virtualization**

- KVM hypervisor
- Platform built for consistent performance – Based on cgroups?
- Locked down kernel
- Ubuntu Precise and CentOS 6 images

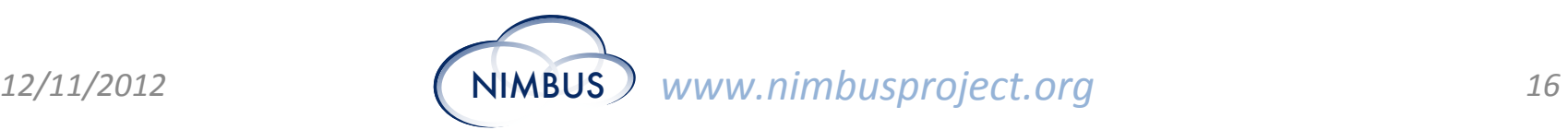

# **GCE: Storage**

- Local disks
	- Encrypted data
	- Boot from local disk
	- Up to 3.5TB with 8-CPUs instances
- Persistent storage
	- Encrypted data
	- Read-only mounts for several instances
	- Less than 3% performance variance
	- Three times more bandwidth than local disk for large read/writes

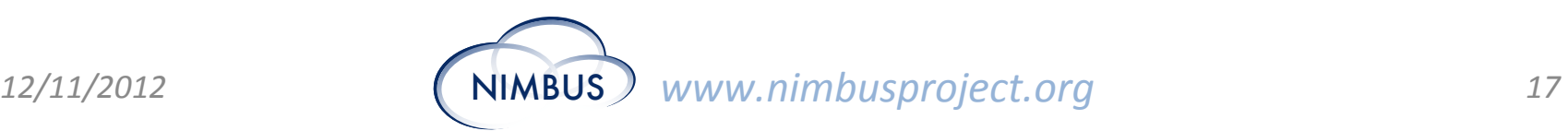

### **GCE: Network**

- Routed network (L3) between instances
- One VPN per project spanning all VMs
- Can attach IP addresses to VMs

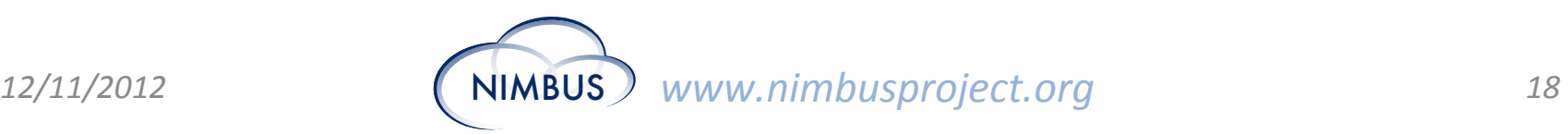

# **GCE: Geographic Distribution**

- Only in USA datacenters for now
	- 3 datacenters on the east cost
- More global presence in the future

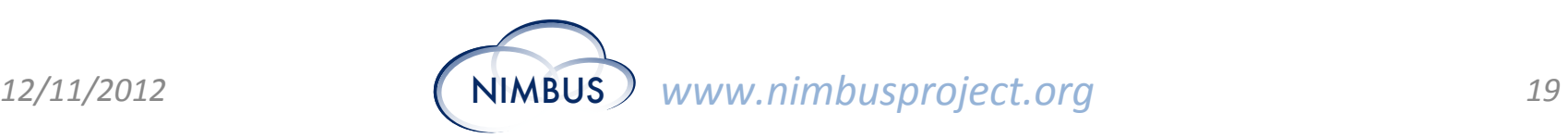

# **GCE: Pricing**

- Charging for:
	- Compute time (hourly)
	- Storage
	- Network usage
- Same per-GCEU pricing for all instances
- Will have SLA for enterprise customers

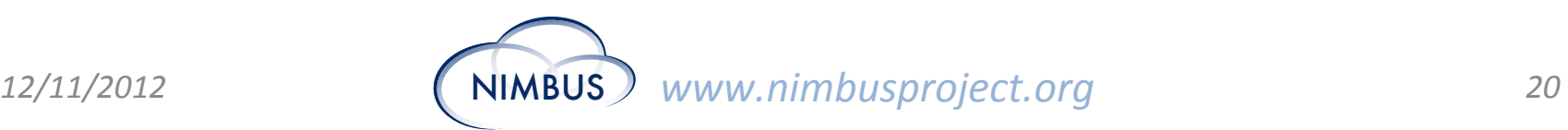

### **Rackspace**

- Rackspace **Cloud Servers**
- Used to rely on Slicehost technology
- *Next generation* infrastructure based on **OpenStack** since 2012
	- Rackspace is one of the founder of the OpenStack project

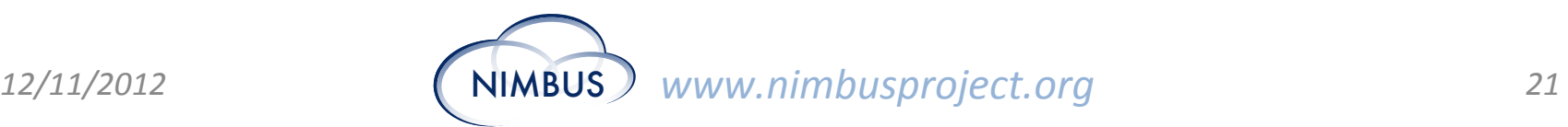

### **Rackspace: Compute Resources**

- Many instance types:
	- From 1 to 8 CPUs
	- From 512MB to 30 GB memory
	- From 20GB to 1.2 TB local disk
	- From 20 Mbps to 300 Mbps public network
	- From 40 Mbps to 600 Mbps internal network

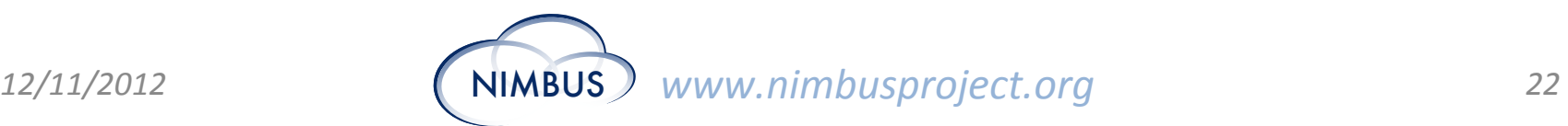

### **Rackspace: Virtualization**

- Xen and XenServer hypervisors
- Operating systems:
	- Linux
	- FreeBSD
	- Windows
- File injection feature

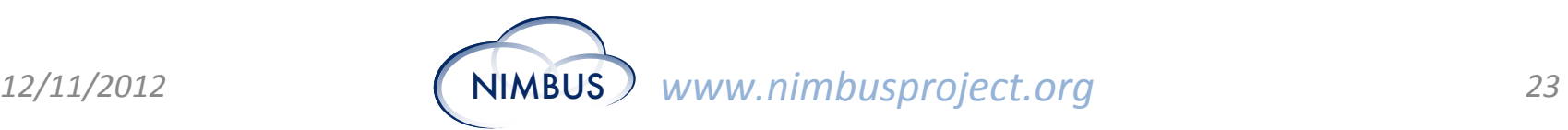

# **Rackspace: Storage**

- Local storage with RAID 10
	- Persists host failures
- Persistent storage: **Cloud Block Storage** 
	- Built for consistent and reliable performance
	- Choice of SSDs or standard disks
	- Free I/O
	- Snapshots to Cloud Files
	- Can only be used from one instance
	- Based on iSCSI

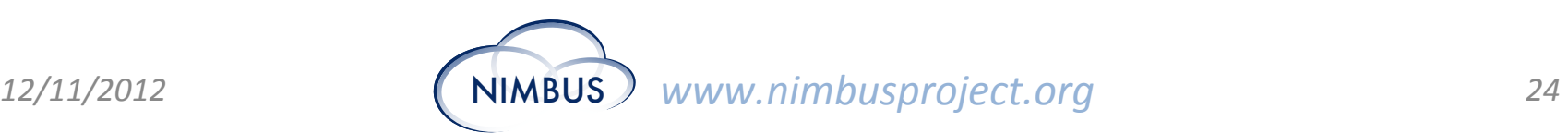

# **Rackspace: Network**

- Bandwidth caps for outbound public and internal networks
- No cap for input bandwidth
- Soon: Rackspace Cloud Networks – Layer 2 virtual networks

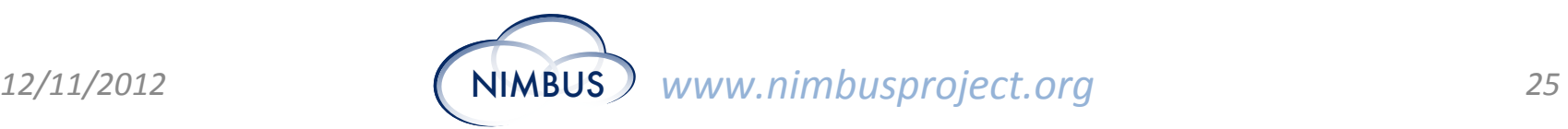

#### **Rackspace: Geographic Distribution**

- USA
	- Texas
	- Chicago
- UK
	- London

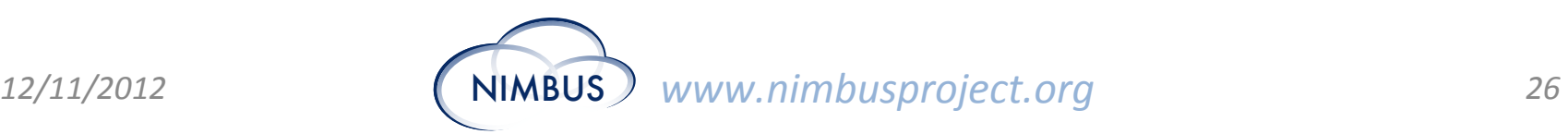

# **Rackspace: Pricing**

- Compute-hours
	- From 2.2c to \$1.2 per hour
	- Plus pricing for Windows, SQL Server, etc.
- Bandwidth: 18c per GB out

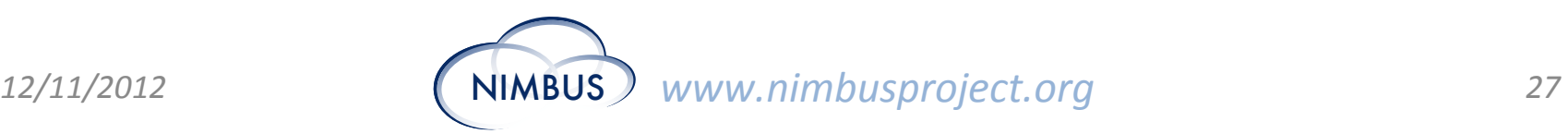

#### **Windows Azure**

- Platform-as-a-Service since 2010
- Released new features in June 2012 – With virtual machines

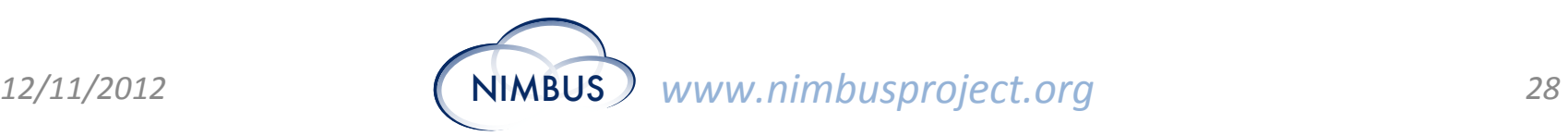

#### **Azure: Compute Resources**

- Five instance types:
	- From 1 shared CPU to 8 CPU cores
	- From 768 MB to 14 GB of memory

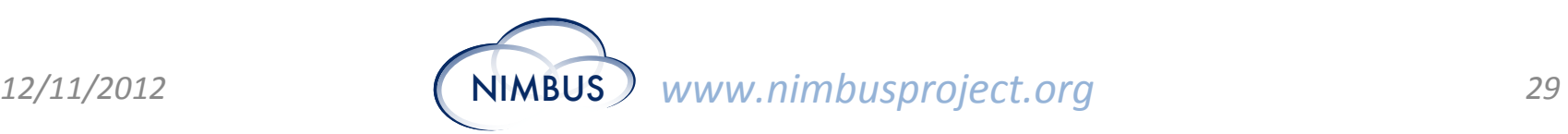

## **Azure: Virtualization**

- Custom hypervisor (not Hyper-V)
- Disk images compatible with VHD format – Upload your own VHD images to Azure
- Operating systems:
	- Windows
	- Linux (CentOS, Ubuntu, openSUSE)

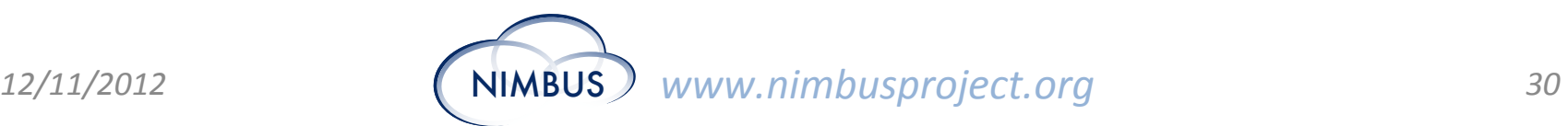

# **Azure: Storage**

- Persistent storage:
	- Mount Azure blobs as disks
	- Can be formatted as NTFS for Windows or another FS for Linux
- Continuous storage geo-replication (optional)
	- Replicated within 15 minutes
	- Remote data center at least 500 miles away
	- Stays in same geopolitical region (USA/EU)

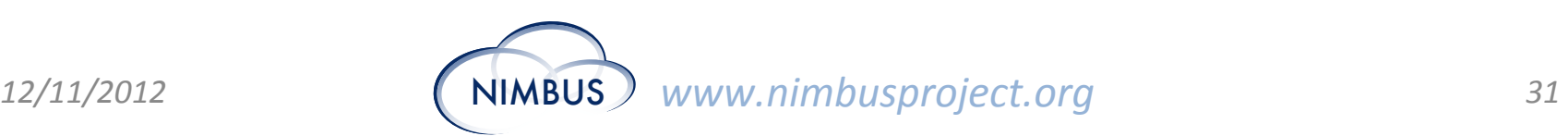

#### **Azure: Network**

- Virtual Private Networking
	- Connect on-premise datacenter network with the Windows Azure network

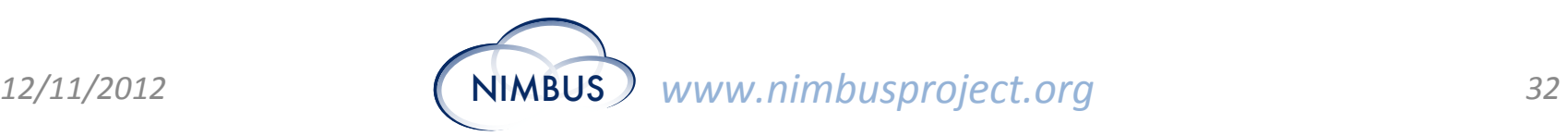

# **Azure: Geographic Distribution**

- North America
	- North-central US Chicago, IL
	- South-central US San Antonio, TX
	- West US California
	- East US Virginia
- Asia
	- East Asia Hong Kong, China
	- South East Asia Singapore
- Europe
	- West Europe Amsterdam, Netherlands
	- North Europe Dublin, Ireland

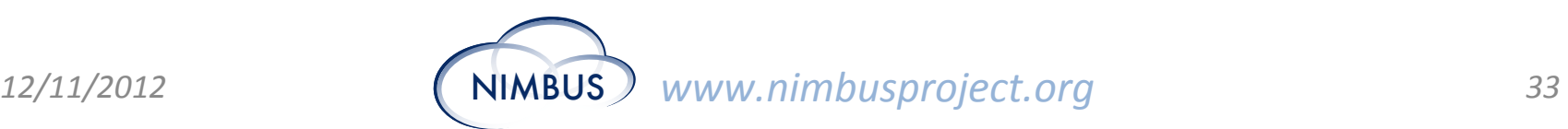

# **Azure: Pricing**

- Currently in preview mode
- Price will go up with general availability
- Hourly GA prices:
	- Non-windows from \$0.02 to \$0.68
	- Windows from \$0.02 to \$0.92
- Discounts for 6 or 12-month commitment
- Free data-in
- Charges for data-out

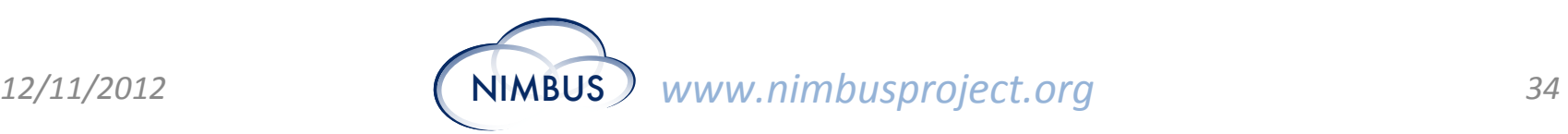

#### **SCIENTIFIC CLOUDS**

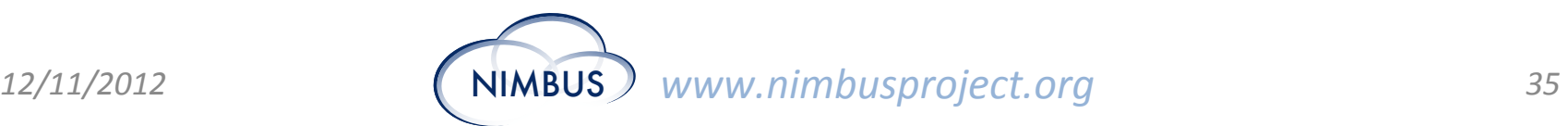

# **Scientific Clouds**

- FutureGrid clouds
- Purdue Wispy
- Red Cloud
- SDSC Cloud Storage
- Magellan

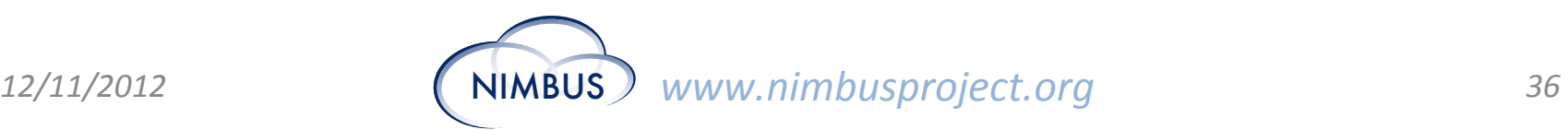

#### **FutureGrid**

- Several clouds technologies available:
	- Nimbus
	- Eucalyptus
	- OpenStack

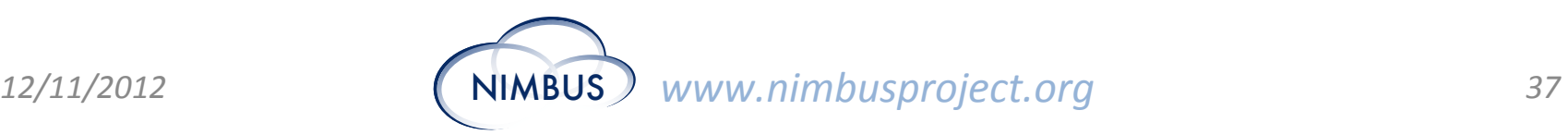

# **FutureGrid: Nimbus**

- APIs: Nimbus WSRF / EC2 / S3 (Cumulus)
- Flexible memory and CPU allocation (WSRF)
- Hotel (University of Chicago) – 41 nodes, 328 cores, Xen
- Foxtrot (University of Florida) – 26 nodes, 208 cores, Xen
- Sierra (SDSC)
	- 18 nodes, 144 cores, Xen
- Alamo (TACC)
	- 15 nodes, 120 cores, KVM

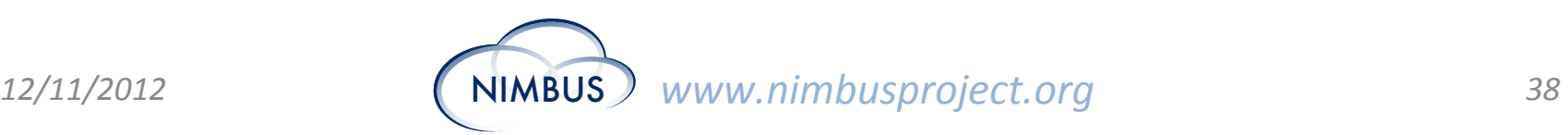

# **FutureGrid: Eucalyptus**

- Running Eucalyptus 3.1
- Accessible with euca2ools / EC2 API
- In Indiana and UCSD
- Uses the Xen hypervisor
- Five instance types:
	- India (Indiana)
		- From 1 to 4 CPUs
		- From 512 MB to 9GB of memory
	- Sierra (UCSD)
		- From 1 to 4 CPUs
		- From 256MB to 2GB of memory

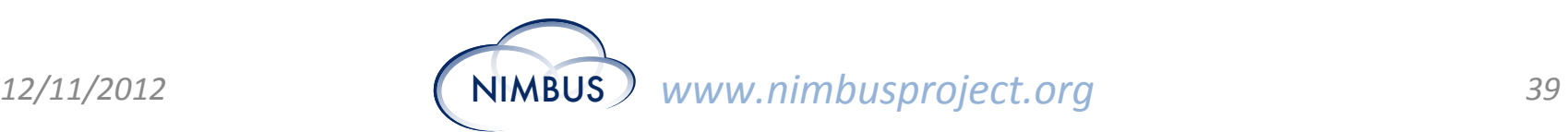

# **FutureGrid: Openstack**

- 20-node cluster in Indiana
- Running the Essex release
- EC2 API
- Accessible with euca2ools
- Five instance types
	- From 1 to 8 CPUs
	- From 512 MB to 16384 MB of memory
	- Up to 160 GB of ephemeral storage
- Uses the Xen hypervisor

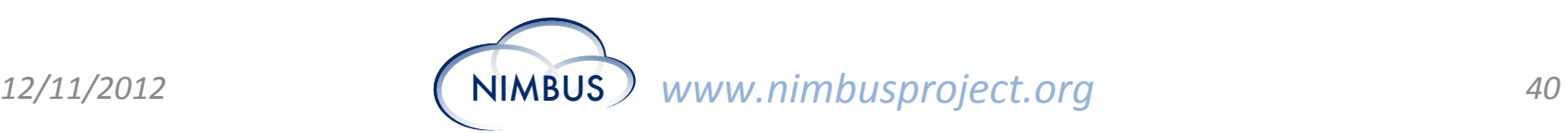

# **Purdue Wispy**

- Nimbus cloud
- Supports the EC2 and S3 APIs
- 8 VMMs each with:
	- 16-core Intel Xeon E5-2670 processors
	- 32GB of memory
	- Gigabit Ethernet connection.
- Uses the KVM hypervisor

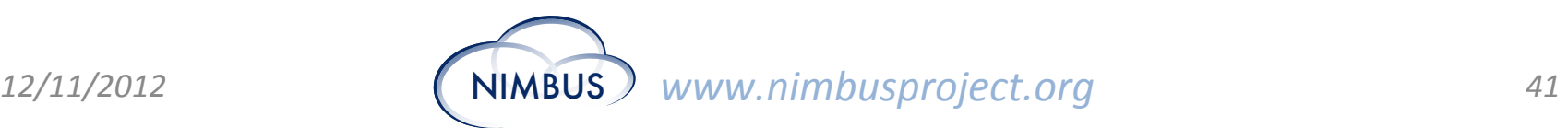

# **Red Cloud (Cornell University)**

- Eucalyptus 2.0.3 cloud (EC2 / AWS API)
- Subscription-based (\$500 for Cornell / \$750 other academic)
	- One core for one year
	- 50 GB of storage included (extra charge for additional storage)
	- **No network charges**
- SaaS with MATLAB and NVIDIA GPUs
- EBS volumes of up to 1TB in 1GB increments
- Infrastructure:
	- 8 servers (96 cores total), 384GB RAM, 10 Gb Ethernet
	- 7.5TB storage accessible via 10Gb iSCSI.
- Five instance types:
	- From 1 to 12 cores, 4GB to 48GB of memory, 20GB to 1TB disk
- Visit them at **SC12 booth 2030**

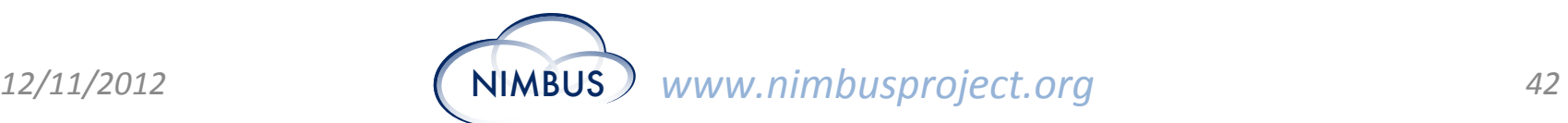

# **SDSC Cloud Storage**

- Object-based storage system
- **Based on OpenStack Swift**
- Rackspace and S3 APIs
- Continuous automatic data verification
	- At least two on-site replicas
	- Off-site replication
- Objects accessible via the web
- Pricing:
	- \$32.50/TB/month for UCSD/UC
	- \$56.90/TB/month for academic and non-profit
	- \$65.00/TB/ month for industry partners
	- **No network charges**
- Advertises peak transfer rates of up to 8GB/sec
- Also High Performance NFS and CIFS Storage

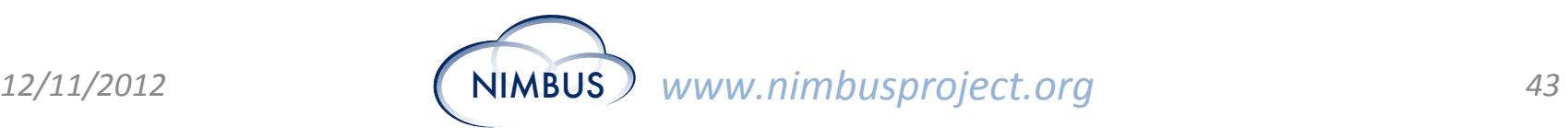

# **Magellan**

- Project by DoE
- Goal: allow scientists to experiment with cloud computing
- Two sites:
	- Argonne National Laboratory
	- Lawrence Berkeley National Laboratory
- Experimented with Eucalyptus and OpenStack
- Infrastructure: 750 nodes
	- 500 compute nodes
	- 200 storage nodes
	- Big memory (1-terabyte) nodes
	- 12 management nodes
- Transitioning from testbed to production system

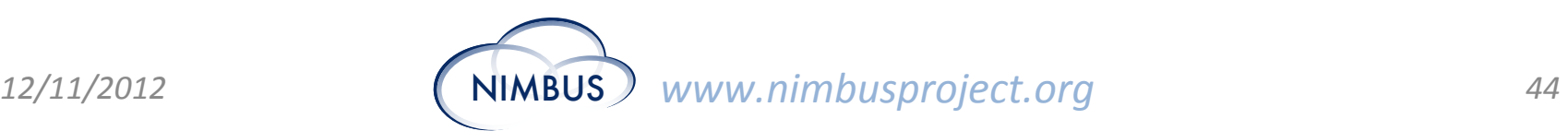

## **Conclusion**

- Many commercial providers competing with Amazon EC2
- OpenStack project backed by many organizations
- Community clouds for academic projects – Some free of charge!

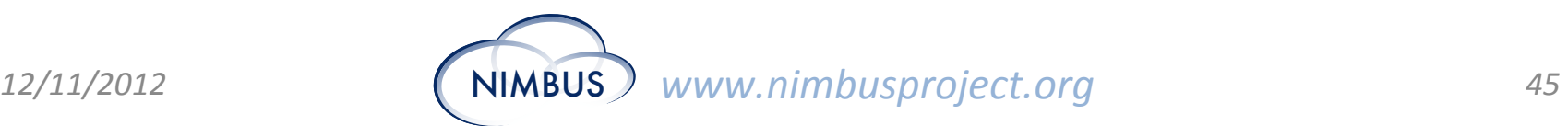